$<<$   $>>$ 

<<电脑常用工具软件技巧总动员>>

- 13 ISBN 9787302252795
- 10 ISBN 7302252793

出版时间:2011-5

页数:236

PDF

更多资源请访问:http://www.tushu007.com

 $,$  tushu007.com

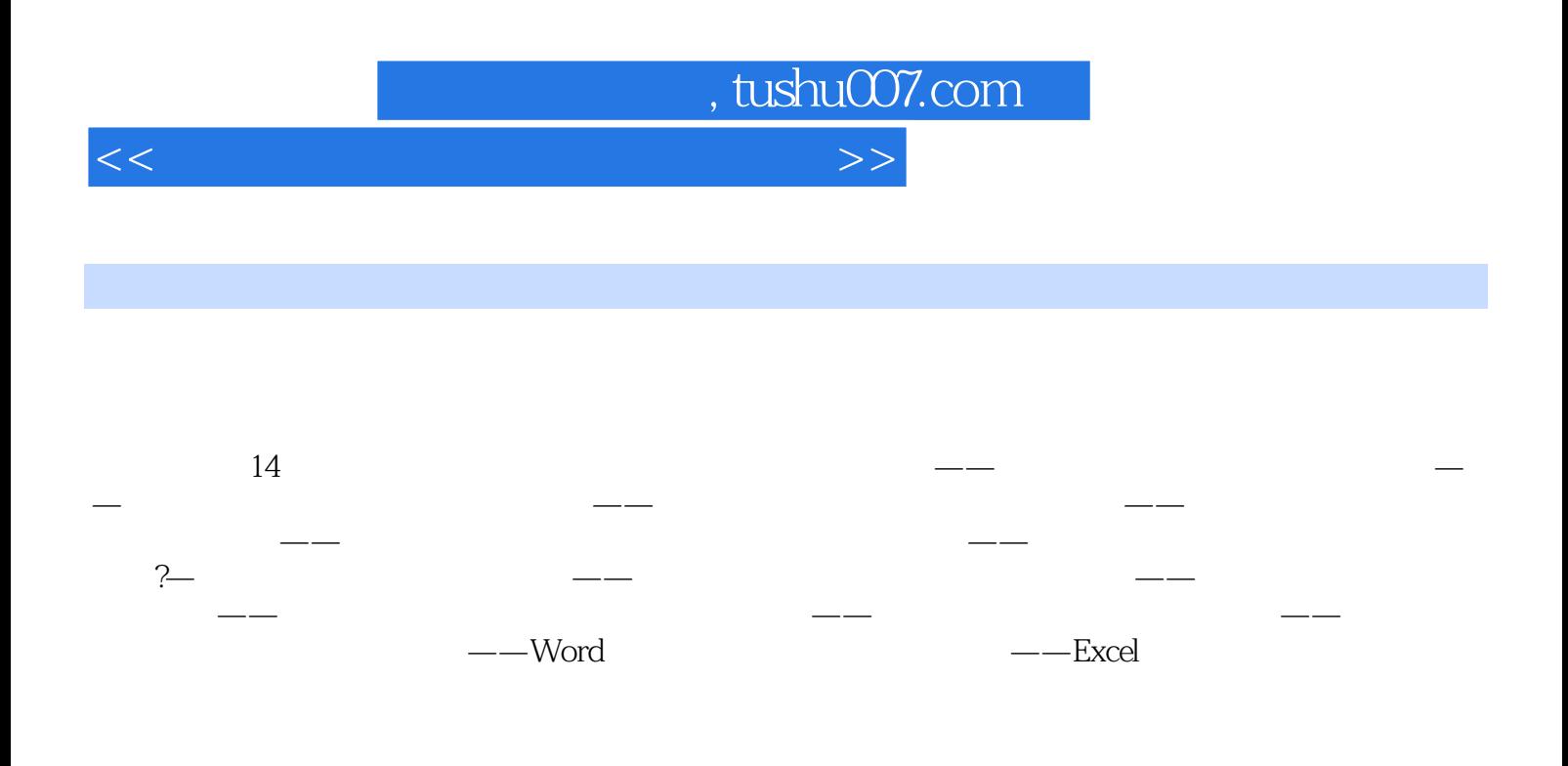

 $\alpha$ 

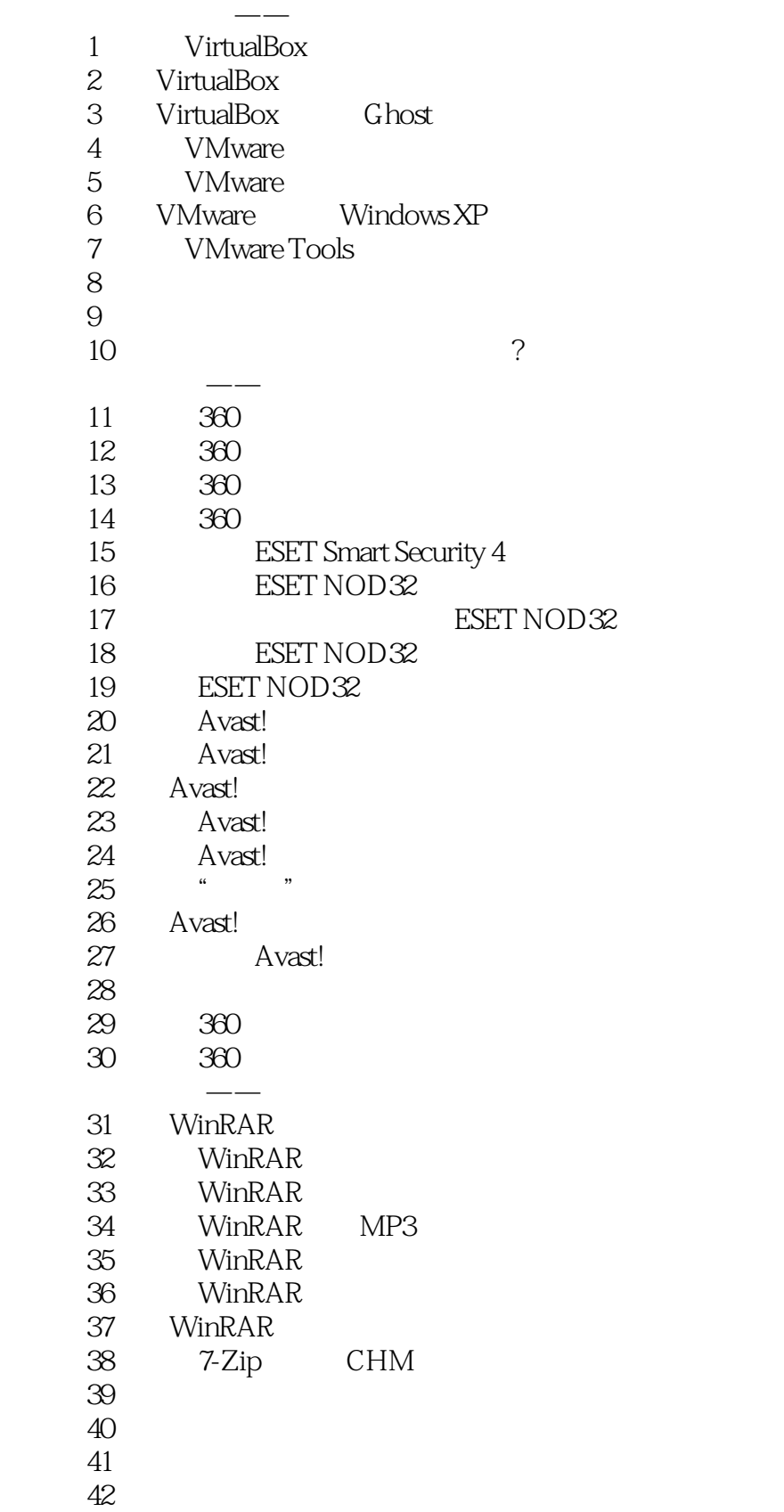

 $\vert$ , tushu007.com $\vert$ 

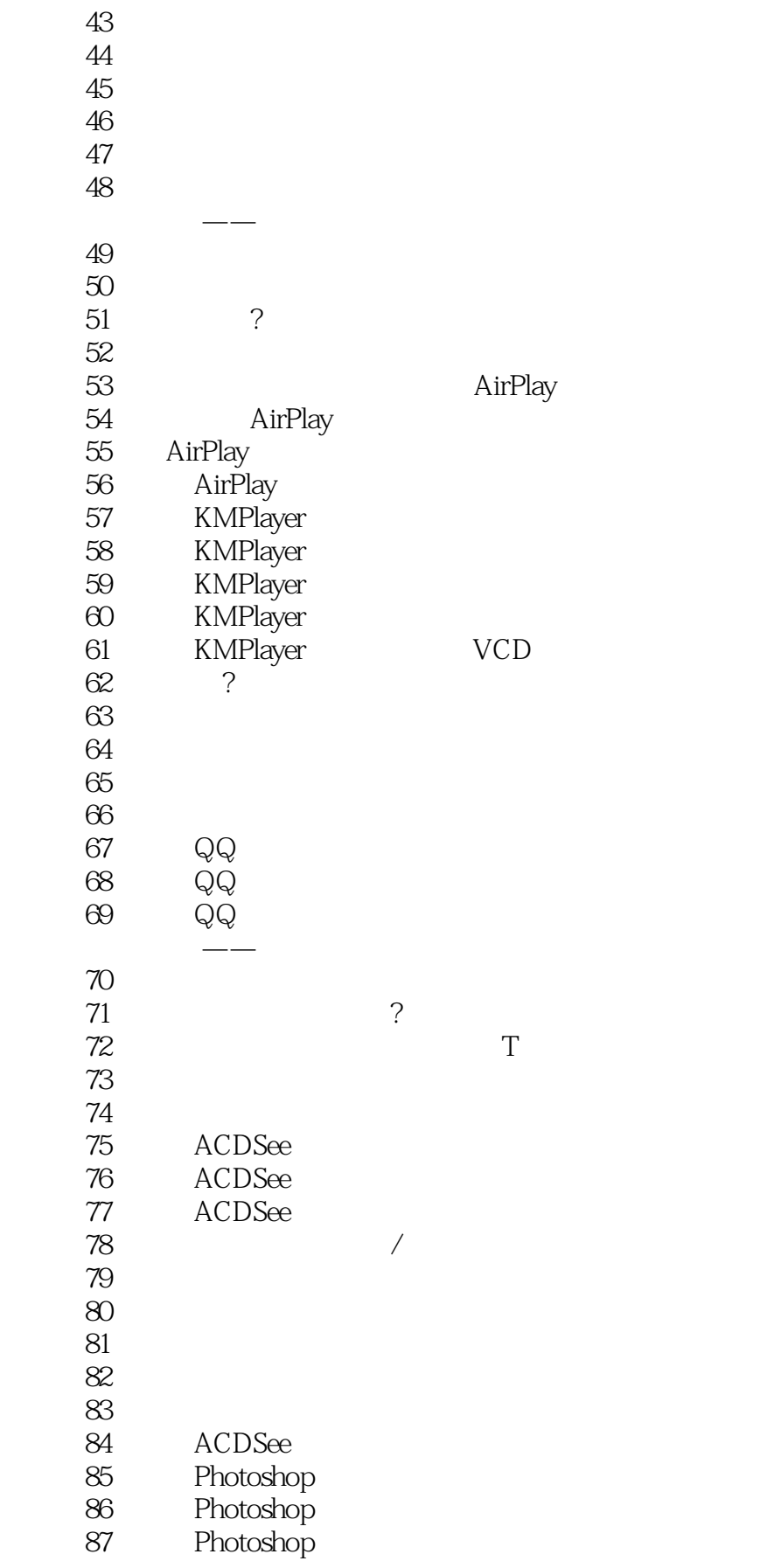

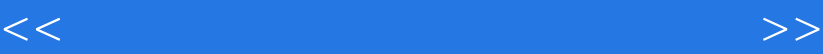

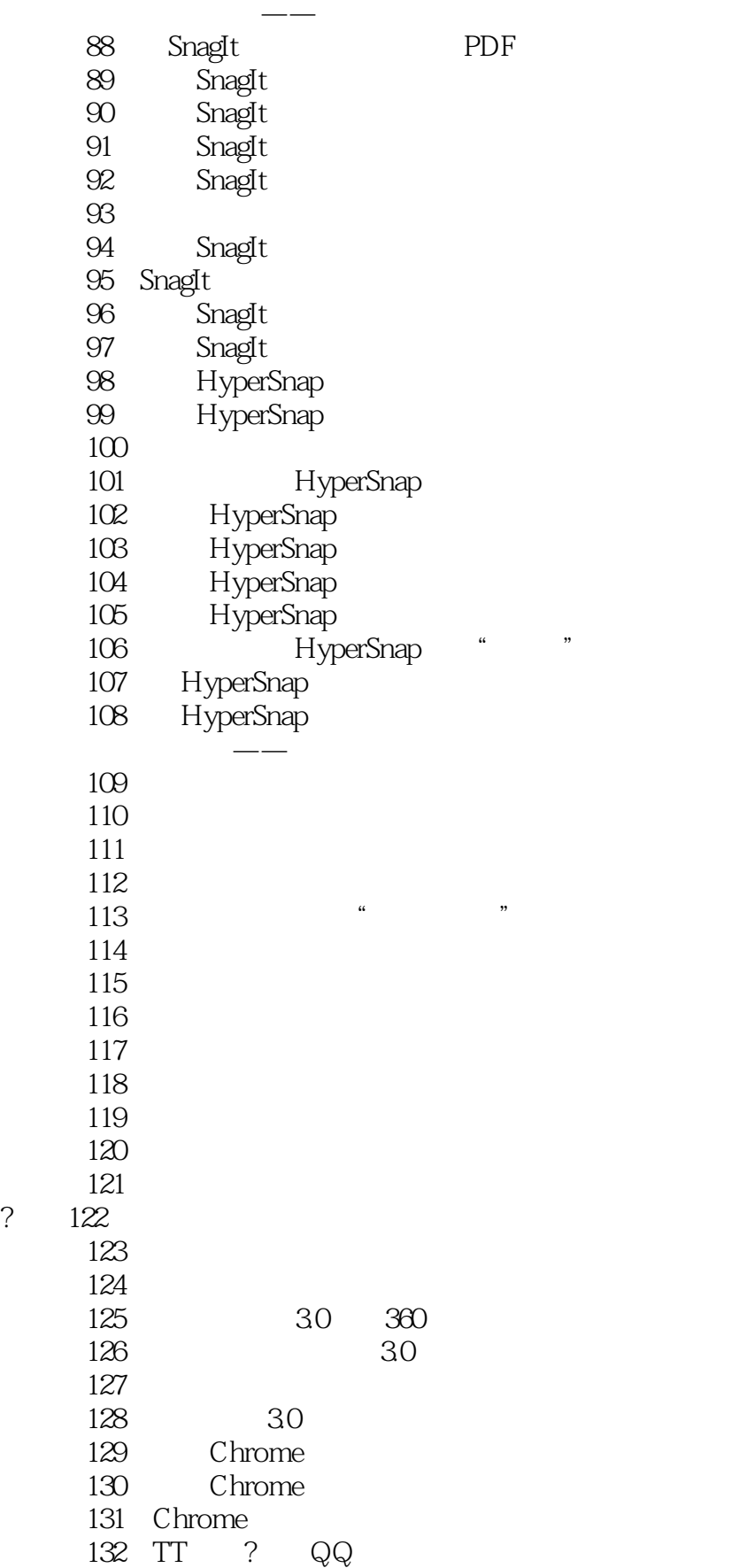

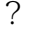

<<电脑常用工具软件技巧总动员>>

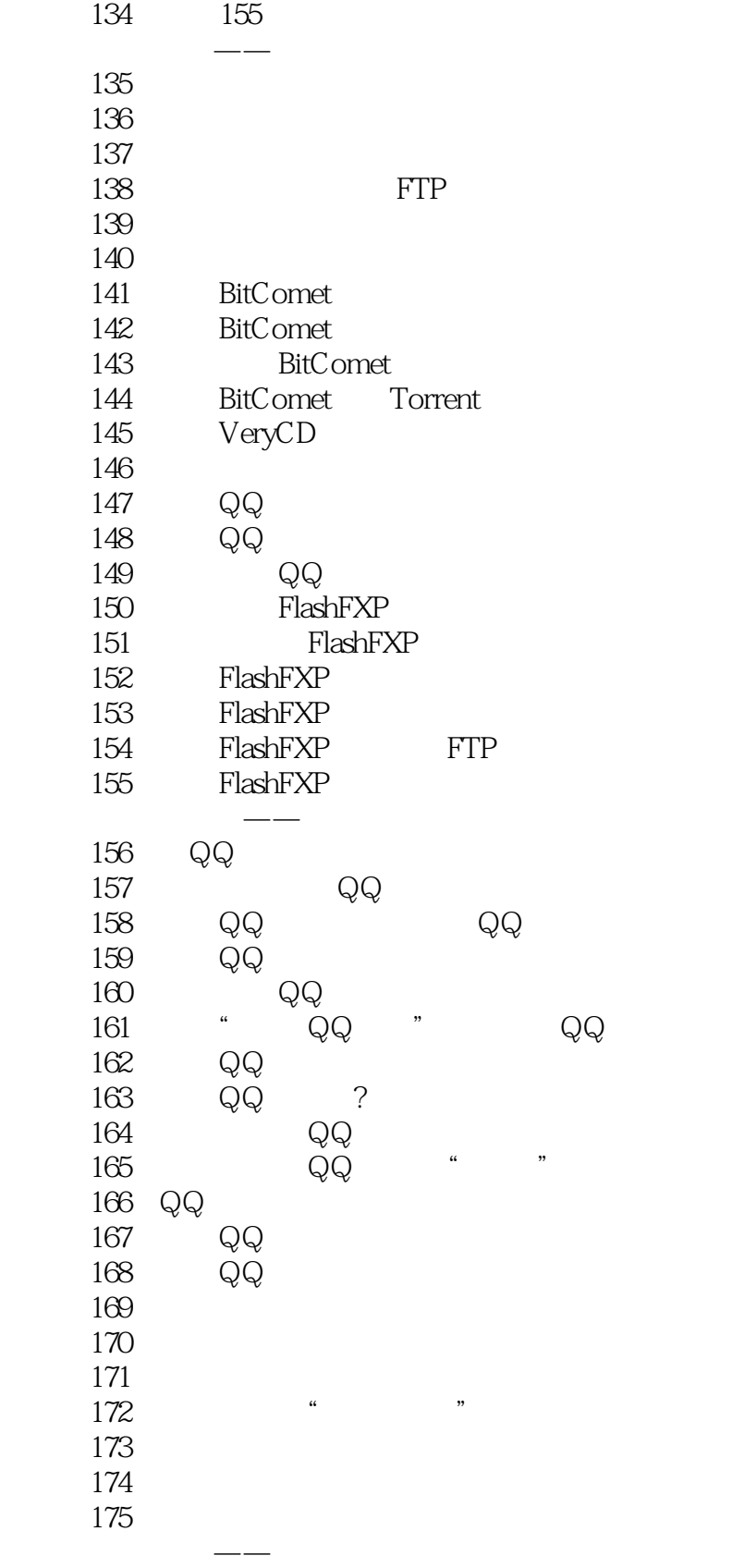

133 155

 $\sim$ , tushu007.com

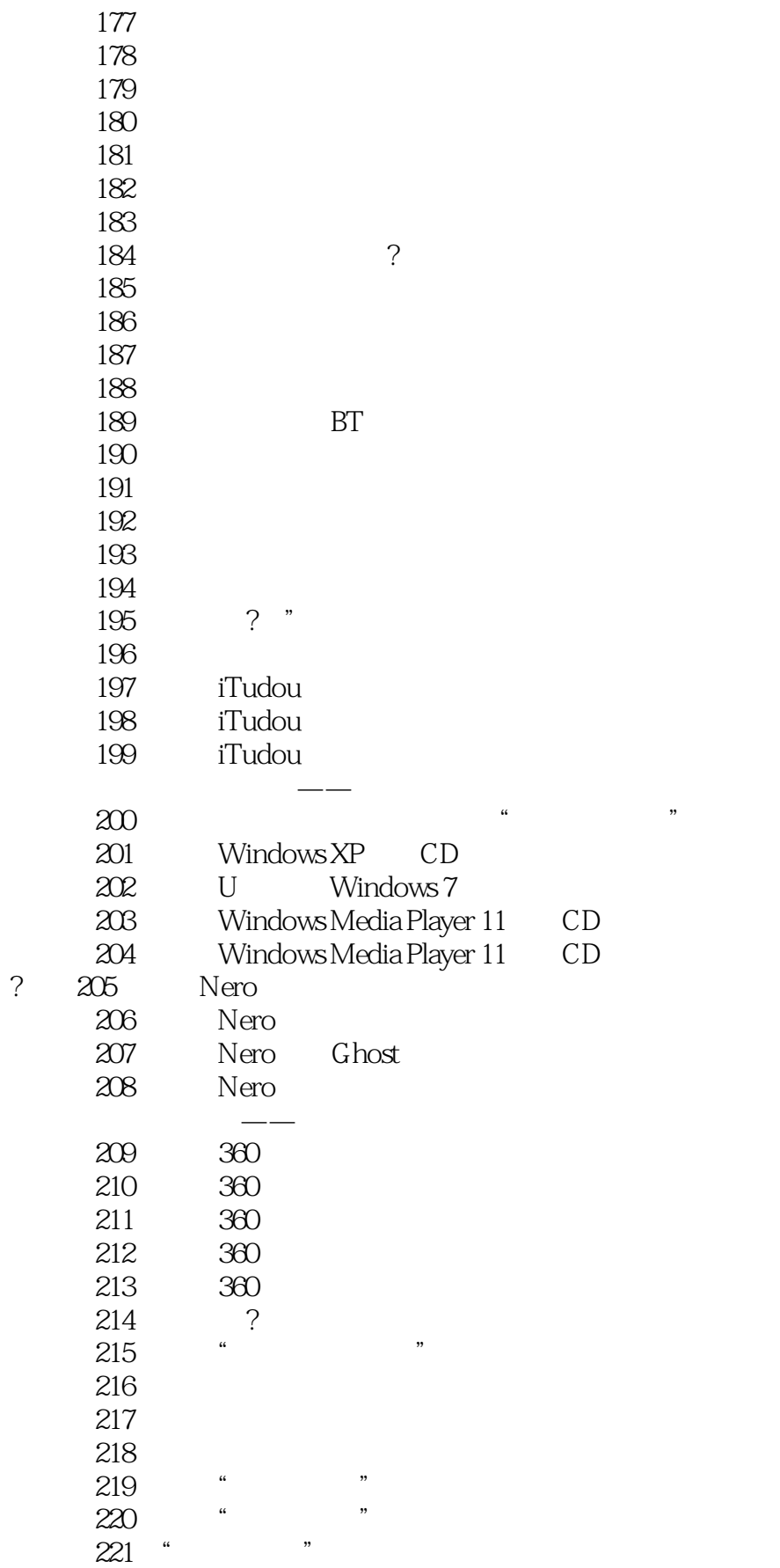

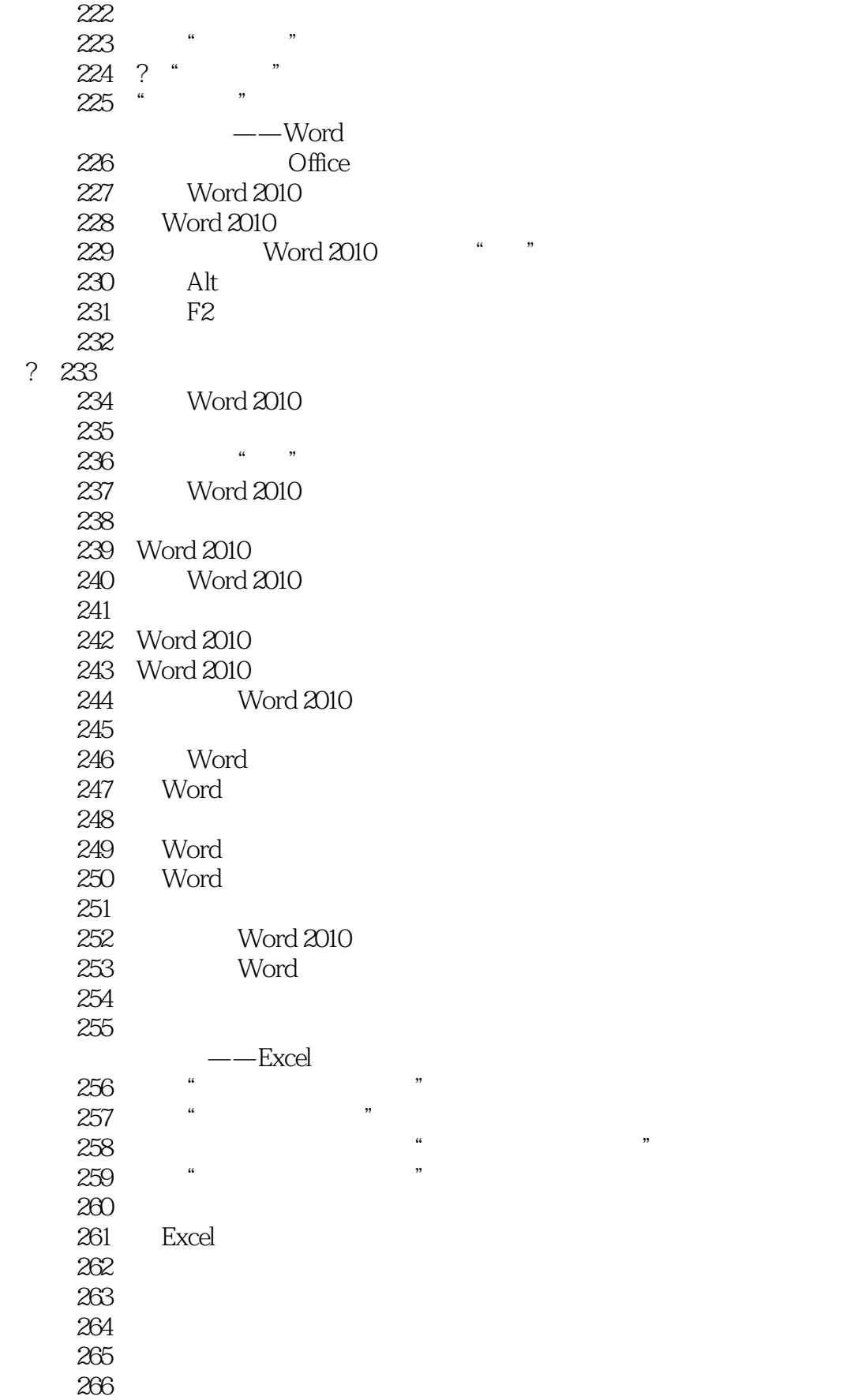

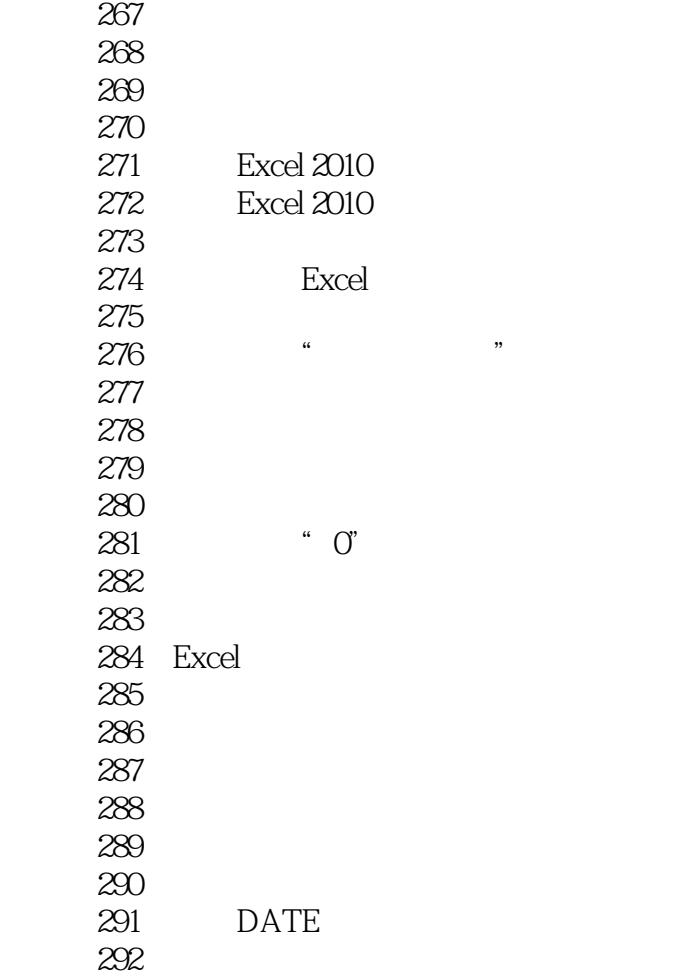

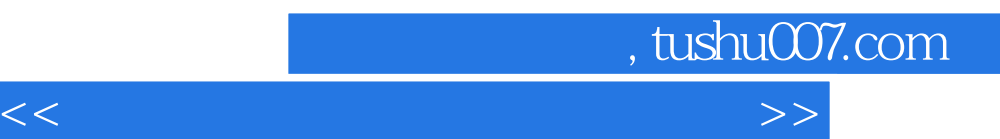

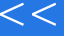

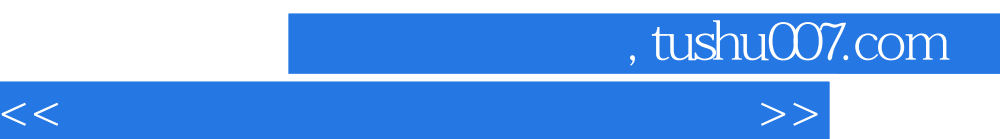

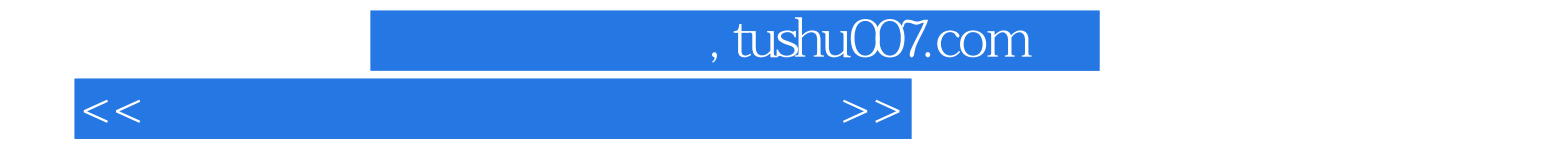

本站所提供下载的PDF图书仅提供预览和简介,请支持正版图书。

更多资源请访问:http://www.tushu007.com